## Infinite Lists: Programming with Streams

The following presentation is based on...

- Chapter 14
   Paul Hudak. The Haskell School of Expression Learning Functional Programming through Multimedia, Cambridge University Press, 2000.
- Chapter 17
   Simon Thompson. Haskell The Craft of Functional Programming, Addison-Wesley, 2nd edition, 1999.

Advanced functional Programming (SS 2008) / Part 3 (Thu, 04/24/08)

#### **Streams**

Convention

Instead of introducing a polymorphic data type Stream...

data Stream a = a :\* Stream a

...we will model streams by ordinary lists waiving the usage of the empty list [ ].

This is motivated by:

• Convenience/Adequacy ...many pre-defined (polymorphic) functions on lists can be reused this way, which otherwise would have to be defined on the new data type Stream

#### **Streams**

Jargon

Stream ...synonymous to infinite list synonymous to lazy list

#### Streams

- ...(in combination with lazy evaluation) allow to solve many problems elegantly, concisely, and efficiently
- ...are a source of hassle if applied inappropriately

More on this on the following slides...

Advanced functional Programming (SS 2008) / Part 3 (Thu, 04/24/08)

2

#### **Some Examples of Streams**

Built-in Streams in Haskell

```
[3 ..] = [3,4,5,6,7,...
[3,5 ..] = [3,5,7,9,11,...
```

User-defined recursive lists (Streams)

The infinite lists of "twos"

```
2,2,2,...
```

In Haskell this can be realized...

- ...using list comprehension: [2...]
- ...as a recursive stream: twos = 2 : twos Illustration

```
twos => 2 : twos
=> 2 : 2 : twos
=> 2 : 2 : 2 : twos
=> ...
```

...twos represents an infinite list; or more concisely, a stream

#### **Functions on Streams**

```
head :: [a] -> a
head (x:_) = x

Application
head twos
=> head (2 : twos)
=> 2
```

*Note*: Normal-order reduction (resp. its efficient implementation variant *lazy evaluation*) ensures termination (in this example).

The infinite sequence of reductions...

```
head twos
=> head (2 : twos)
=> head (2 : 2 : twos)
=> head (2 : 2 : 2 : twos)
=> ...
```

...is thus excluded.

#### **Functions on Streams: More Examples**

#### Reminder

...whenever there is a terminating reduction sequence of an expression, then normal-order reduction terminates (Church/Rosser-Theorem)

Normal-order reduction corresponds to leftmost-outermost evaluation

```
Note: In case of...
        ignore :: a -> b -> b
        ignore a b = b

in both cases
        - ignore twos 42
        - twos 'ignore' 42

the leftmost-outermost operator is given by the call ignore.
```

Advanced functional Programming (SS 2008) / Part 3 (Thu, 04/24/08)

6

#### **Further Examples on Streams**

• User-defined recursive lists/streams

#### **Further Examples**

• The powers of an integer...

```
powers :: Int -> [Int]
powers n = [n^x | x <- [0 ..]]</pre>
```

• More general: The prelude function iterate...

```
iterate :: (a \rightarrow a) \rightarrow a \rightarrow [a]
iterate f x = x : iterate f (f x)
```

The function iterate yields the stream

```
[x, f x, (f . f) x, (f . f . f) x, ...
```

Advanced functional Programming (SS 2008) / Part 3 (Thu, 04/24/08)

# Prime Numbers: The Sieve of Eratosthenes 2(4)

The sequence of prime numbers...

```
primes :: [Int]
primes = sieve [2 ..]
sieve :: [Int] -> [Int]
sieve (x:xs) = x : sieve [ y | y <- xs, mod y x > 0 ]
```

11

## Prime Numbers: The Sieve of Eratosthenes 1(4)

#### Intuition

- 1. Write down the natural numbers starting at 2.
- 2. The smallest number not yet cancelled is a prime number. Cancel all multiples of this number
- 3. Repeat Step 2 with the smallest number not yet cancelled.

#### Illustration

```
      Step 1:
      2
      3
      4
      5
      6
      7
      8
      9
      10
      11
      12
      13...

      Step 2:
      2
      3
      5
      7
      9
      11
      13...

      ("with 2")
      2
      3
      5
      7
      11
      13...

      ("with 3")
      ...
```

Advanced functional Programming (SS 2008) / Part 3 (Thu, 04/24/08)

10

## Prime Numbers: The Sieve of Eratosthenes 3(4)

Illustration ...by manual evaluation

## Prime Numbers: The Sieve of Eratosthenes 4(4)

Application

```
member primes 7 ...yields "True"
but

member primes 6 ...does not terminate!
where

member :: [a] -> a -> Bool
member []    y = False
member (x:xs) y = (x==y) || member xs y
```

• Question(n): Why? Can primes be embedded into a context allowing us to detect if a specific argument is prime or not?

Advanced functional Programming (SS 2008) / Part 3 (Thu. 04/24/08)

12

15

#### Random Numbers 2(2)

Often one needs to have random numbers within a range p to q inclusive, p < q.

This can be achieved by scaling the sequence.

**Application** 

scale 42.0 51.0 randomSequence

#### Random Numbers 1(2)

Generating a sequence of (pseudo-) random numbers...

```
nextRandNum :: Int -> Int
nextRandNum n = (multiplier*n + increment) 'mod' modulus
randomSequence :: Int -> [Int]
randomSequence = iterate nextRandNum
```

#### Choosing

```
      seed
      = 17489
      increment
      = 13849

      multiplier
      = 25173
      modulus
      = 65536
```

we obtain the following sequence of (pseudo-) random numbers

```
[17489, 59134, 9327, 52468, 43805, 8378,...
```

ranging from 0 to 65536, where all numbers of this interval occur with the same frequency.

Advanced functional Programming (SS 2008) / Part 3 (Thu. 04/24/08)

\_

#### **Principles of Modularization**

...related to streams

- The *Generator/Selector* Principle ...e.g. Computing the square root, the Fibonacci numbers
- The *Generator/Transformer* Principle ...e.g. "scaling" random numbers

#### More on Recursive Streams

Reminder ... the sequence of Fibonacci Numbers

is defined by

$$fib: \mathbb{IN} \to \mathbb{IN}$$

$$fib(n)=_{df} \left\{ egin{array}{ll} 1 & \mbox{if } n=0 \ \lor \ n=1 \\ fib(n-1)+fib(n-2) & \mbox{otherwise} \end{array} \right.$$

Advanced functional Programming (SS 2008) / Part 3 (Thu, 04/24/08)

17

19

#### The Fibonacci Numbers 1(4)

We learned already...

```
fib :: Integer -> Integer
fib 0 = 1
fib 1 = 1
fib n = fib (n-1) + fib (n-2)
```

...that a naive implementation as above is inacceptably inefficient.

Advanced functional Programming (SS 2008) / Part 3 (Thu, 04/24/08)

18

### The Fibonacci Numbers 2(4)

Illustration ...by manual evaluation

fib 2 
$$\Rightarrow$$
 fib 1 + fib 0

fib 3 
$$\Rightarrow$$
 fib 2 + fib 1

$$=> (fib 1 + fib 0) + 1$$

### The Fibonacci Numbers 3(4)

#### The Fibonacci Numbers 4(4)

```
fib 8 => fib 7 + fib 6
        => (fib 6 + fib 5) + (fib 5 + fib 4)
        => ((fib 5 + fib 4) + (fib 4 + fib 3))
            + ((fib 4 + fib 3) + (fib 3 + fib 2))
        => (((fib 4 + fib 3) + (fib 3 + fib 2))
              + (fib 3 + fib 2) + (fib 2 + fib 1)))
            + (((fib 3 + fib 2) + (fib 2 + fib 1))
              + ((fib 2 + fib 1) + (fib 1 + fib 0)))
        => ... -- 60 calls of fib
...tree-like recursion (exponential growth!)
```

Advanced functional Programming (SS 2008) / Part 3 (Thu, 04/24/08)

21

23

### Reminder: Complexity 2(3)

Examples of common cost functions...

| Code                    | Costs          | Intuition: input a thousandfold as large |
|-------------------------|----------------|------------------------------------------|
|                         |                | means                                    |
| $\mathcal{O}(c)$        | constant       | equal effort                             |
| $\mathcal{O}(\log n)$   | logarithmic    | only tenfold effort                      |
| $\mathcal{O}(n)$        | linear         | also a thousandfold effort               |
| $\mathcal{O}(n \log n)$ | " $n \log n$ " | tenthousandfold effort                   |
| $\mathcal{O}(n^2)$      | quadratic      | millionfold effort                       |
| $\mathcal{O}(n^3)$      | cubic          | billiardfold effort                      |
| $\mathcal{O}(n^c)$      | polynomial     | gigantic much effort (for big $c$ )      |
| $\mathcal{O}(2^n)$      | exponential    | hopeless                                 |

### Reminder: Complexity 1(3)

See P. Pepper, Funktionale Programmierung in OPAL, ML. Haskell und Gofer, 2nd Edition (In German), 2003, Chapter 11.

Reminder ... O Notation

• Let f be a function  $f: \alpha \to IR^+$  with some data type  $\alpha$ as domain and the set of positive real numbers as range. Then the class  $\mathcal{O}(f)$  denotes the set of all functions which "grow slower" than f:

$$\mathcal{O}(f) =_{df} \{ h \mid h(n) \le c * f(n) \text{ for some positive }$$
  
constant  $c$  and all  $n \ge N_0 \}$ 

Advanced functional Programming (SS 2008) / Part 3 (Thu, 04/24/08)

22

## Reminder: Complexity 3(3)

...and the impact of growing inputs in practice in hard numbers:

| n    | linear               | quadratic   | cubic     | exponential                |
|------|----------------------|-------------|-----------|----------------------------|
| 1    | $1~\mu s$            | $1~\mu$ s   | $1~\mu$ s | 2 μs                       |
| 10   | 10 $\mu$ s           | 100 $\mu$ s | 1 ms      | 1 ms                       |
| 20   | $20~\mu s$           | 400 $\mu$ s | 8 ms      | 1 s                        |
| 30   | 30 $\mu$ s           | 900 $\mu$ s | 27 ms     | 18 min                     |
| 40   | 40 $\mu$ s           | 2 ms        | 64 ms     | 13 days                    |
| 50   | $50~\mu s$           | 3 ms        | 125 ms    | 36 years                   |
| 60   | $60~\mu s$           | 4 ms        | 216 ms    | 36 560 years               |
| 100  | $100~\mu \mathrm{s}$ | 10 ms       | 1 sec     | 4 * 10 <sup>16</sup> years |
| 1000 | 1 ms                 | 1 sec       | 17 min    | very, very long            |

#### Remedy: Recursive Streams 1(4)

Idea

fibs :: [Integer]

```
1 1 2 3 5 8 13 21... Sequence of Fibonacci Numbers
1 2 3 5 8 13 21 34... Remainder of the sequ. of F. Numbers
2 3 5 8 13 21 34 55... Remain. of the rem. of the seq. of F
```

Efficient implementation as a recursive stream

```
fibs = 1 : 1 : zipWith (+) fibs (tail fibs)
where
zipWith :: (a -> b -> c) -> [a] -> [b] -> [c]
zipWith f (x:xs) (y:ys) = f x y : zipWith f xs ys
zipWith f _ _ _ = []
```

...reminds to Münchhausen's famous trick of "sich am eigenen Schopfe aus dem Sumpfe ziehen"

Advanced functional Programming (SS 2008) / Part 3 (Thu. 04/24/08)

0.5

27

#### Remedy: Recursive Streams 3(4)

Summing up

```
fib :: Integer -> Integer
fib n = last take n fibs

or even yet shorter
fib n = fibs!!n
```

Note:

• Also in this example...

Application of the *Generator/Selector* Principle

#### Remedy: Recursive Streams 2(4)

Advanced functional Programming (SS 2008) / Part 3 (Thu, 04/24/08)

26

### Remedy: Recursive Streams 4(4)

- Observation
- ...the computational effort remains exponential this (naive) way!
- Clou

...lazy evaluation: ...common subexpressions will not be computed multiple times!

#### Illustration 1(3)

#### Illustration 3(3)

#### Illustration 2(3)

Advanced functional Programming (SS 2008) / Part 3 (Thu, 04/24/08)

30

#### **Alternatively: Stream Diagrams**

Problems on streams can often be considered and visualized as processes.

Considering the sequence of Fibonacci Numbers as an example...

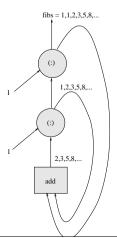

# **Another Example: A Client/Server Application**

Interaction of a server and a client (e.g. Web server/Web browser)

Advanced functional Programming (SS 2008) / Part 3 (Thu, 04/24/08)

33

## Client/Server Application

(Cont'd. 2(2))

## Client/Server Application (Cont'd. 1(2))

#### Example

```
reqs => client resps
=> 1 : resps
=> 1 : server reqs

=> // Introducing abbreviations
    1 : tr
    where tr = server reqs
=> 1 : tr
    where tr = 2 : server tr
=> 1 : tr
    where tr = 2 : tr2
    where tr2 = server tr
```

Advanced functional Programming (SS 2008) / Part 3 (Thu, 04/24/08)

34

# The Client/Server Example as a Stream Diagram

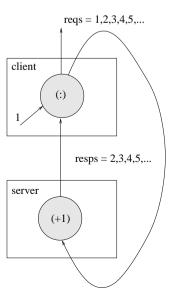

#### Overcoming Hassle... Lazy Patterns

Suppose, the client wants to check the first response...

=> ...
...does not terminate!

The problem:

Deadlock! Neither client nor server can be unfolded! Pattern matching is too "eager."

#### Lazy Patterns 2(3)

Systematic remedy ...lazy patterns

- ullet Syntax: ...preceding tilde ( $\sim$ )
- Effect: ...like using an explicit selector function; pattern-matching is defered

Note ...even when using a lazy pattern the conditional must still be moved. But: selector functions are avoided!

39

#### Lazy Patterns 1(3)

Ad-hoc Remedy

- Replacing of pattern matching by an explicit usage of the selector function head
- Moving the conditional inside of the list

Advanced functional Programming (SS 2008) / Part 3 (Thu, 04/24/08)

38

## Lazy Patterns 3(3)

Illustration ...by manual evaluation

#### Overcoming Hassle... Memo Tables

Note ...Dividing/Recognizing of common structures is limited

The below variant of the Fibonacci function

```
fibsFn :: () -> [Integer]
fibsFn x = 1 : 1 : zipWith (+) (fibsFn ()) (tail (fibsFn ()))
...exposes again exponential run-time and storage behaviour!
Key word:
```

• Space (Memory) Leak ...the memory space is consumed so fast that the performance of the program is significantly impacted

41

43

Advanced functional Programming (SS 2008) / Part 3 (Thu, 04/24/08)

## Memo Functions 1(4)

Memo functions (engl. *Memoization*)

- ...the concept goes back to D. Michie. ""Memo" Functions and Machine Learning", Nature, 218, 19-22, 1968.
- ...Idea: Replace, where possible, the computation of a function according to its body by looking up its value in a table

#### Illustration

The equality of tf and tail(fibsFn()) remains undetected. Hence, the following simplification is not done

```
=> 1 : tf
where tf = 1 : add (fibsFn ()) tf
```

In a special case like here, this is possible, but not in general!

Advanced functional Programming (SS 2008) / Part 3 (Thu, 04/24/08)

42

## Memo Functions 2(4)

- ...Hence: A memo function is an ordinary function, but stores for some or all arguments it has been applied to the corresponding results → Memo Tables.
- ...Utility: Memo Tables allow to replace recomputation by table look-up Correctness: Referential transparency of functional programming languages

#### Memo Functions 3(4)

Computing the Fibonacci Numbers using a memo function:

Preparation:

```
flist = [fx | x < -[0..]]
```

...where f is a function on integers. *Application*: Each call of f is replaced by a look-up in flist.

Considering the Fibonacci numbers as example:

```
flist = [ fib x | x <- [0 ..] ]
fib 0 = 1
fib 1 = 1
fib n = flist !! (n-1) + flist !! (n-2)
instead of...
fib 0 = 1
fib 1 = 1
fib n = fib (n-1) + fib (n-2)</pre>
```

Advanced functional Programming (SS 2008) / Part 3 (Thu, 04/24/08)

## Memo Tables 1(2)

Memo functions/tables

```
memo :: (a \rightarrow b) \rightarrow (a \rightarrow b)
```

are used such that the following equality holds:

```
memo f x = f x
```

Key word: Referential transparency (in particular, absence of side effects!)

#### Memo Functions 4(4)

Conclusion...

- ...Memo Functions: Are meant to replace costly to compute functions by a table look-up
- ...Example  $(2^0, 2^1, 2^2, 2^3, ...)$ :

```
power 0 = 1
power i = power (i-1) + power (i-1)
```

Looking-up the result of the second call instead of recomputing it requires only 1+n calls of power instead of  $1+2^n$   $\rightarrow$  significant performance gain

Advanced functional Programming (SS 2008) / Part 3 (Thu, 04/24/08)

46

### Memo Tables 2(2)

The function memo...

- essentially the identity on functions but...
- memo keeps track on the arguments, it has been applied to and the corresponding results ...motto: look-up a result which has been computed previously instead of recomputing it!
- Memo functions are not part of the Haskell standard, but there are nonstandard libraries
- Important design decision when implementing Memo functions: ...how many argument/result pairs shall be traced? (e.g. memo1 for one argument/result pair)

In the example

#### More on Memo Functions...

...and their implementation

For example in...

Chapter 19
 Anthony J. Field, Peter G. Harrison. Functional Programming, Addison-Wesley, 1988.

Advanced functional Programming (SS 2008) / Part 3 (Thu, 04/24/08)

49

51

## Summary

What are the reasons advocating the usage of streams (and lazy evaluation)?

- *Higher abstraction* ...limitations to finite lists are often more complex, while simultaneously unnatural
- Modularization ...together with lazy evaluation as evaluation on strategy elegant possibilities for modularization become possible. Keywords are the Generator/Selector and the Generator/Transformer principle.

Advanced functional Programming (SS 2008) / Part 3 (Thu, 04/24/08)

50

#### **Generator/Transformer Principle**

#### Illustration...

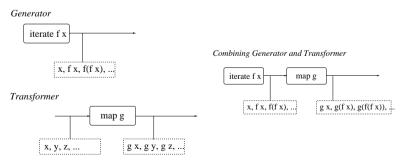

### **Generator/Selector Principle**

#### Illustration...

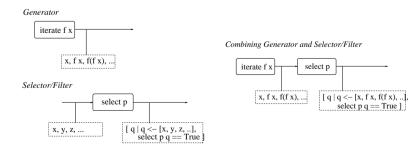

#### Next lectures...

- Thu, May 1, 2008: No lecture (Public holiday)
- Thu, May 8, 2008, lecture time: 4.15 p.m. to 5.45 p.m., lecture room on the ground floor of the building Argentinierstr. 8
- Thu, May 15, 2008: No lecture ("epilog")
- Thu, May 22, 2008: No lecture (Public holiday)
- Thu, May 29, 2008, lecture time: 4.15 p.m. to 5.45 p.m., lecture room on the ground floor of the building Argentinierstr. 8

Fourth assignment...

• Please check out the homepage of the course for details.

Advanced functional Programming (SS 2008) / Part 3 (Thu, 04/24/08)